# **QGIS Application - Bug report #1285**

# **bogus frames crop out**

*2008-09-04 09:21 AM - Maciej Sieczka -*

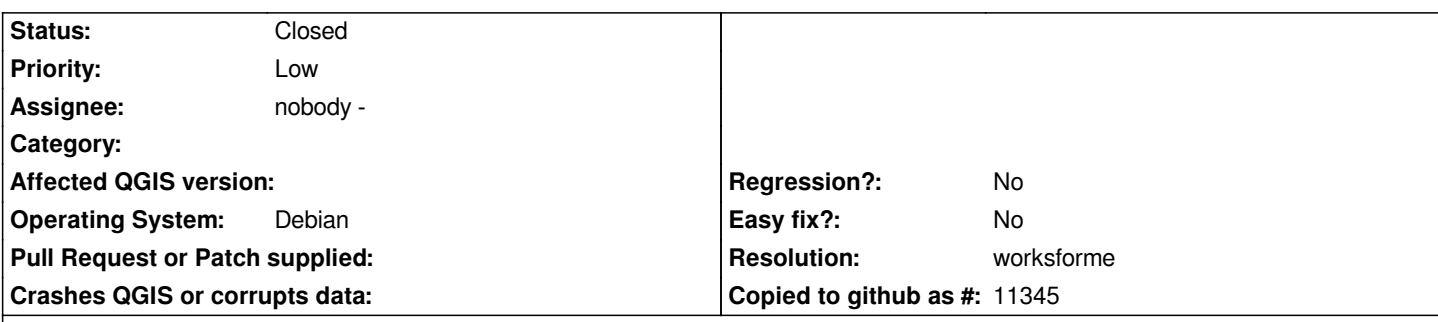

### **Description**

*Debian amd64, QT 4.4.0, SVN r9254.*

*Sometimes when moving items in the composer strange leftovers crop out. Like the one on the attached screendump - those frames are not render artifacts, but they can't be selected to delete or move them. They are leftovers of a legend (the smaller one) and of a map, after removing those from the composition.*

*One need to save a project and reload it to get rid of them.*

### **History**

## **#1 - 2008-09-06 09:41 PM - Marco Hugentobler**

*Is it fixed with commit:ccdb3260 (SVN r9274)?*

#### **#2 - 2008-12-13 08:54 AM - Jürgen Fischer**

*- Resolution set to worksforme*

*- Status changed from Open to Closed*

*no response for 3 month. closing*

#### **#3 - 2009-08-22 12:57 AM - Anonymous**

*Milestone Version 1.0.0 deleted*

### **Files**

*bogus\_frames.png 1.16 KB 2008-09-04 Maciej Sieczka -*